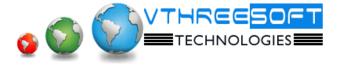

# **ANDROID**

# > JAVA Concepts

- OOPs Concepts
- Inheritance in detail
- Exception handling
- Packages & interfaces
- IV/M
- Multi threading (Thread class & Runnable Interface) Forms

# Basic Android Concepts

- What is Android
- History and Version
- Installing software
- Setup Eclipse
- Hello Android example
- Internal Details
- Dalvik VM
- Software Stack
- Android Core Building Blocks
- Android Emulator
- AndroidManifest.xml
- R.java file
- Hide Title Bar
- Screen Orientation

### UI Widgets

- Working with Button
- Toast
- Custom Toast
- Button
- Toggle Button
- Switch Button
- Image Button
- Checkbox
- Alert Dialog
- Spinner
- AutoComplete TextView
- Rating Bar
- Date Picker
- Time Picker
- Progress Bar

TRAINING | DEVELOPMENT | CONSULTANCY

- Quick Contact Budge
- Analog Clock and Digital Clock
- Working with hardware Button
- File Download

# > Activity, Intent & Fragment

- Activity
- Activity Lifecycle and Example
- Implicit Intent
- Explicit Intent
- Fragment Lifecycle
- Fragment Example
- Dynamic Fragment

### > Android Menu

- Option Menu
- Context Menu
- Popup Menu

# Layout Manager

- Relative Layout
- Linear Layout
- Table Layout
- Grid Layout

# Adaptor

- Array Adaptor
- Array List Adaptor
- Base Adaptor

## Views

- Grid View
- Web View
- Scroll View
- Search View
- Tab Host
- Dynamic List View
- Expanded List View

TRAINING | DEVELOPMENT | CONSULTANCY

# **Advance Android**

#### Advance Services

- Android Service
- Android Service API
- Android Started Service
- Android Bound Service
- Android Service Life Cycle
- Android Service Example

# Date Storage

- Shared Preferences
- Internal Storage
- External Storage

### SQLite

- SQLite API
- SQLite Spinner
- SQLite List View
- > XML & JSON Parsing
- Content Provider
- Android Notification
- **Multimedia**
- > Speech API
- > Telephony API
- Location API
- Animation
- Device Connectivity
- Sensor
- > Android Graphics
- Android P2P Communication
- Android Web Services
- Android Google Map

#2343, First floor, 16<sup>th</sup> 'B' Cross, Yelahanka new town, Bangalore – 560064, Karnataka Phone: 080 – 41744400 | Email: info@vthreesoft.com | Web: www.vthreesoft.com